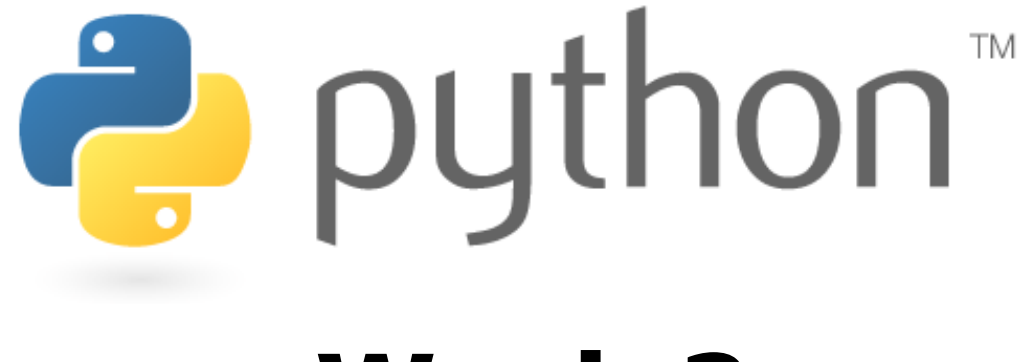

### **Week 2**

#### Classes, Objects and lists review

Special thanks to Scott Shawcroft, Ryan Tucker, and Paul Beck for their work on these slides. Except where otherwise noted, this work is licensed under: http://creativecommons.org/licenses/by-nc-sa/3.0

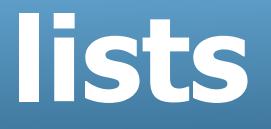

- like Java's arrays (but way cooler)
- declaring:
	- $name = [value1, value2, ...]$  or
	- name = [value] \* length
- accessing/modifying:
	- name[index] = value

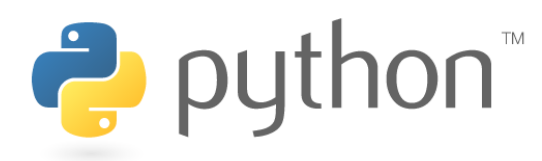

### **list indexing**

lists can be indexed with positive or negative numbers (we've seen this before!)

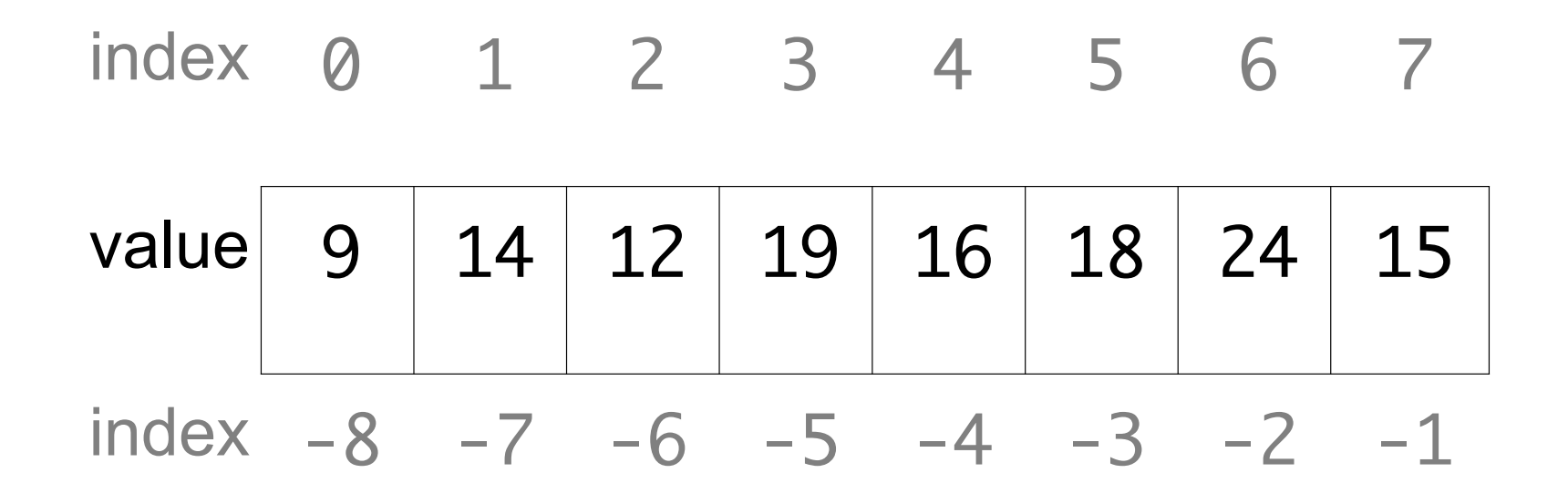

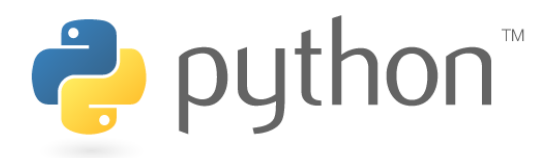

# **list slicing**

name[start:end] # end is exclusive name[start:] # to end of list

name[:end]  $\#$  from start of list name[start:end:step] # every step'th value

- lists can be printed (or converted to string with str())
- len(list) returns a list's length

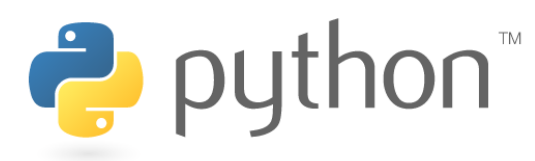

### **OOP and Python**

- Python was built as a procedural language
	- OOP exists and works fine, but feels a bit more "tacked on"
	- Java probably does classes better than Python (gasp)

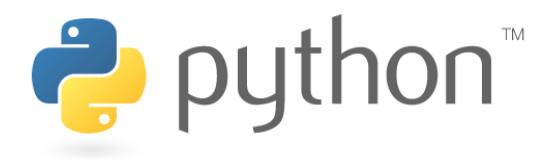

# **Defining a Class**

- Declaring a class:
	- class **Name**:

**....** 

- $-$  class name is capitalized (e.g.  $Point$ )
- saved into a file named **name**.py (filename is lowercase)

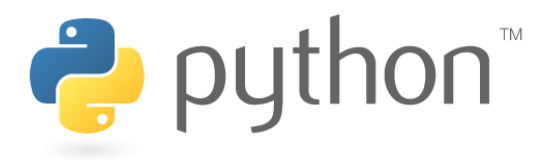

### **Fields**

- Declaring a field:
	- **name** = **value**
	- Example:

$$
\begin{array}{rcl}\n\text{class Point:} \\
x & = & 0\n\end{array}
$$

$$
Y = 0
$$

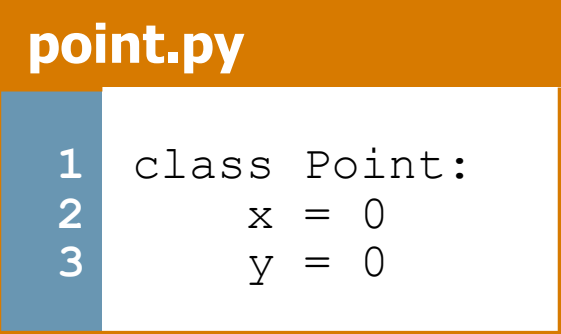

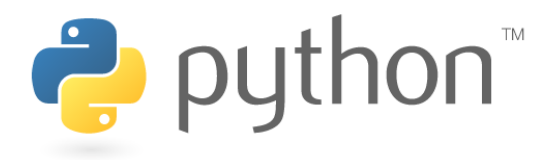

# **Using a Class**

#### from **name** import \*

- client programs must import the classes they use
- the file name (lowercase), not class name, is used

#### **point\_main.py**

```
1 
2 
3 
4 
p1 = Point() 
5 
6 
7 
8 
   from point import * 
 # main 
  p1.x = 7p1.y = -3...
```
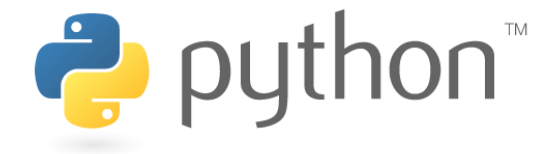

# **"Implicit" Parameter (self)**

• Java object methods refer to the object's fields implicitly:

```
public void translate(int dx, int dy) { 
    x \leftarrow +\infty y += dy; // change this object's x/y 
}
```
- Python's implicit parameter is named  $\text{self}$ 
	- $-$  self must be the first parameter of any object method
	- access the object's fields as self.**field**

```
def translate(self, dx, dy): 
    self.x += dxself.y += dy
```
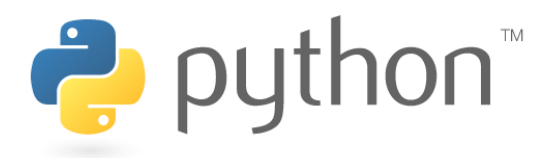

### **Methods**

#### def **name**(self **[, parameter, ..., parameter]**): **statements**

- Example: class Point:  **def translate(self, dx, dy):**   $self.x += dx$ self.y  $+=$  dy ...
- $-$  Exercise: Write the following methods in class  $Point:$ 
	- set location
	- draw
	- distance

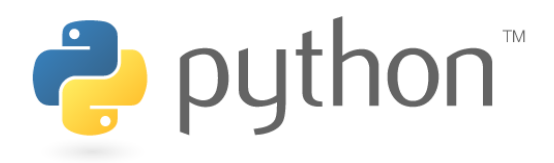

#### **Exercise Answer**

#### **point.py**

```
1 
 2 
 3 
 4 
 5 
 6 
 7 
 8 
 9 
10 
11 
12 
13 
14 
15 
16 
17 
18 
19 
20 
    from math import * 
    class Point: 
        x = 0y = 0def set location(self, x, y):
             self.x = xself.y = y def draw(self, panel): 
             panel.canvas.create oval(self.x, self.y, \setminusself.x + 3, 'self.y + 3)panel.canvas.create text(self.x, self.y, \setminus text=str(self), anchor="sw") 
         def distance(self, other): 
             dx = self.x - other.xdy = self.y - other.y return sqrt(dx * dx + dy * dy)
```
 $\mathbf{1}$ 

# **Initializing Objects**

• Right now, clients must initialize Points like this:

 $p = Point()$  $p \cdot x = 3$  $p \cdot y = -5$ 

• We'd prefer to be able to say:

```
p = Point(3, -5)
```
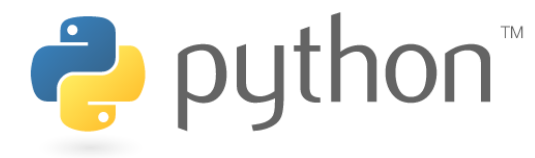

### **Constructors**

#### def init (self [, parameter, ..., parameter]): **statements**

 $-$  a constructor is a special method with the name  $\quad$  init that initializes the state of an object

– Example:

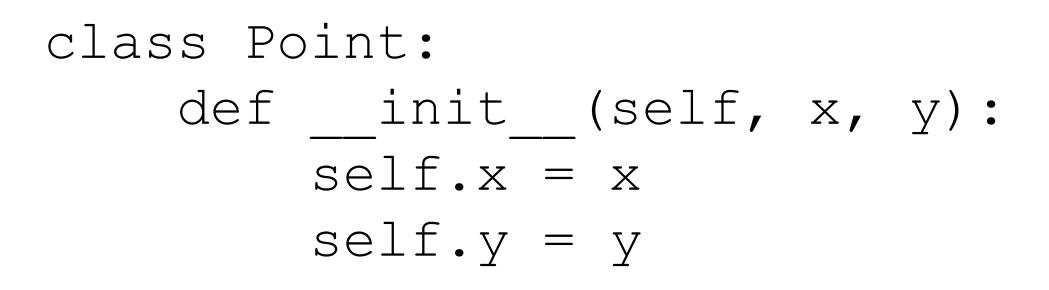

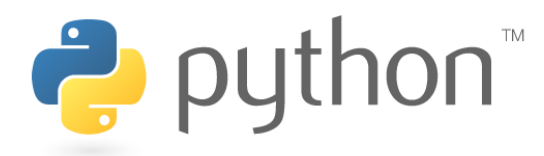

### **More About Fields**

#### **point.py**

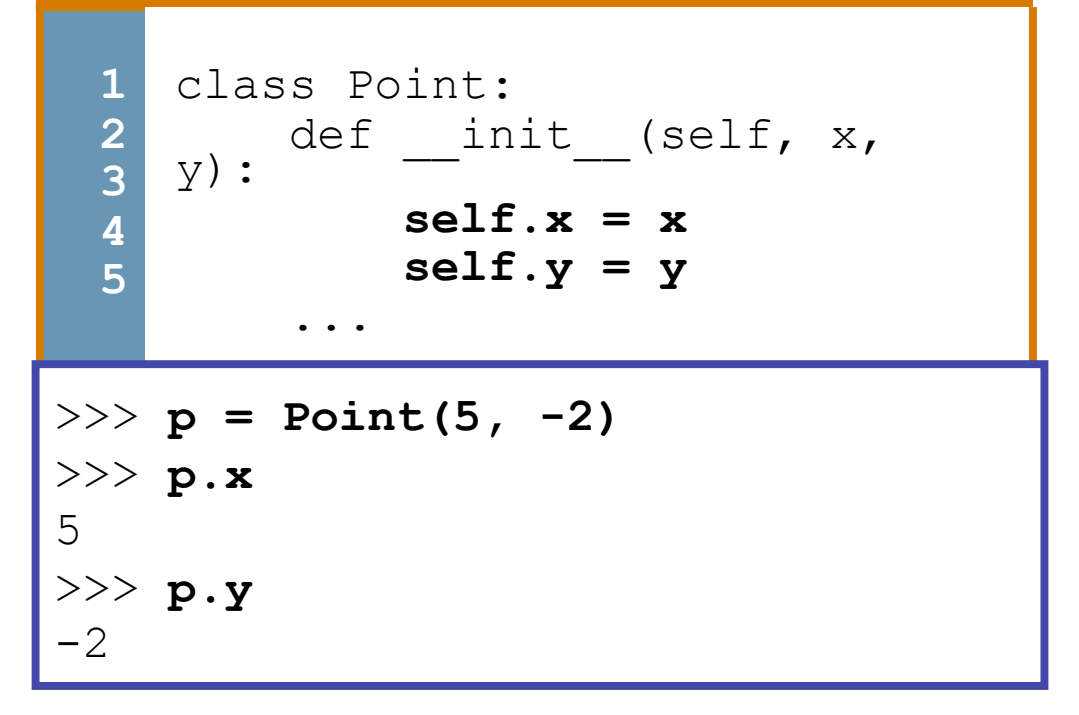

– fields can be declared directly inside class, or just in the constructor as shown here (more common)

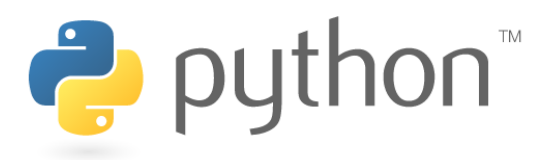

# **Printing Objects**

• By default, Python doesn't know how to print an object:

```
>>> p = Point(5, -2) 
>>> print p 
<Point instance at 0x00A8A850>
```
• We'd like to be able to print a  $Point$  object and have its state shown as the output.

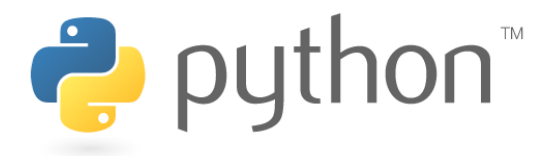

# **Printable Objects: \_\_str\_\_**

#### def str (self): return **string**

- $-$  converts an object into a string (like Java  $\text{testring}$  method)
- $-$  invoked automatically when str or print is called

```
def str (self):
   return "(" + str(self.x) + ", " + str(self.y) + ")"
```

```
>>> p = Point(5, -2) 
>>> print p 
(5, -2)>>> print "The point is " + str(p) + "!" 
The point is (5, -2)!
```
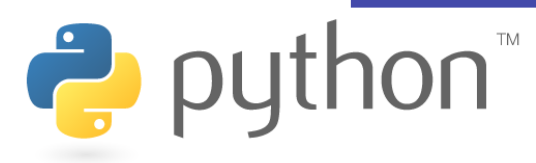

### **Complete Point Class**

#### **point.py**

```
1 
 2 
 3 
 4 
 5 
 6 
 7 
 8 
 9 
10 
11 
12 
13 
14 
15 
16 
17 
18 
19 
20 
21 
    from math import * 
    class Point: 
        def init (self, x, y):
             self.x = xself.y = ydef distance from origin(self):
             return sqrt(self.x * self.x + self.y * self.y)
         def distance(self, other): 
             dx = self.x - other.xdy = self.y - other.yreturn sqrt(dx * dx + dy * dy) def translate(self, dx, dy): 
             self.x += dx self.y += dy 
        def str (self):
             T = \text{turn} "(" + str(self.x) + ", " + str(self.y) + ")"
```
### **Exercise**

- Rewrite the Bomb Java program in Python.
	- For simplicity, change the console I/O to:

Blast site x? **100**  Blast site y? **100**  Blast radius? **80** 

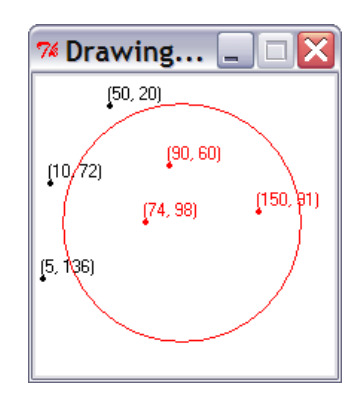

• For extra challenge, modify the program to randomly choose a city, nuke that city, and also turn red any cities within the blast radius of 80 px. Don't prompt the console.

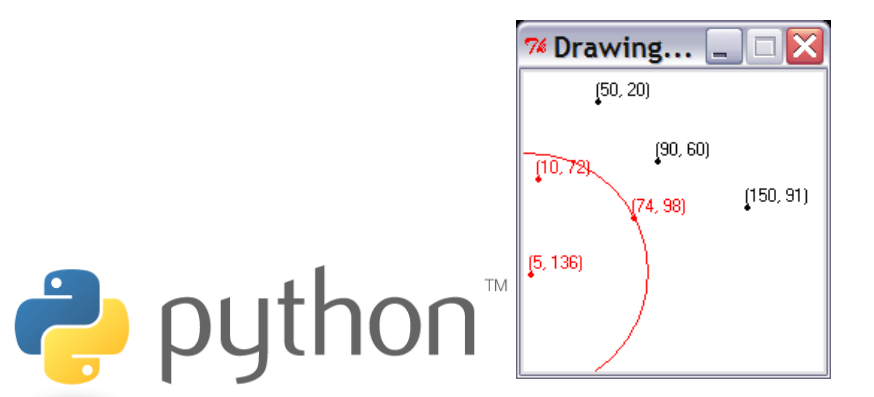

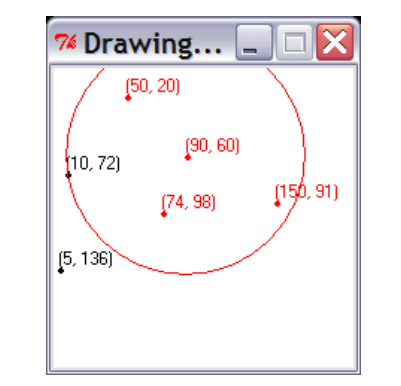

# **Python Object Details**

- Drawbacks
	- Does not have encapsulation like Java (ability to protect fields' data from access by client code)
	- Not easy to have a class with multiple constructors
	- Must explicitly declare  $\mathbf{self}$  parameter in all methods
	- Strange names like str, init\_
- Benefits
	- $-$  **operator overloading**: Define  $<$  by writing  $\bot$  t  $\bot$ , etc. http://docs.python.org/ref/customization.html

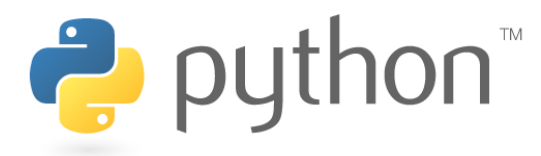